# NAG Library Routine Document

# E04FCF

<span id="page-0-0"></span>Note: before using this routine, please read the Users' Note for your implementation to check the interpretation of bold italicised terms and other implementation-dependent details.

# 1 Purpose

E04FCF is a comprehensive algorithm for finding an unconstrained minimum of a sum of squares of  $m$ nonlinear functions in *n* variables  $(m \ge n)$ . No derivatives are required.

The routine is intended for functions which have continuous first and second derivatives (although it will usually work even if the derivatives have occasional discontinuities).

# 2 Specification

```
SUBROUTINE E04FCF (M, N, LSQFUN, LSQMON, IPRINT, MAXCAL, ETA, XTOL,
                  STEPMX, X, FSUMSQ, FVEC, FJAC, LDFJAC, S, V, LDV,
                  NITER, NF, IW, LIW, W, LW, IFAIL)
                                                                        &
                                                                        &
INTEGER M, N, IPRINT, MAXCAL, LDFJAC, LDV, NITER, NF,
                  IW(LIW), LIW, LW, IFAIL
                                                                        &
REAL (KIND=nag_wp) ETA, XTOL, STEPMX, X(N), FSUMSQ, FVEC(M),
                  FJAC(LDFJAC, N), S(N), V(LDV,N), W(LW)&
EXTERNAL LSOFUN, LSOMON
```
# 3 Description

E04FCF is essentially identical to the subroutine LSQNDN in the NPL Algorithms Library. It is applicable to problems of the form

Minimize 
$$
F(x) = \sum_{i=1}^{m} [f_i(x)]^2
$$

where  $x = (x_1, x_2, \dots, x_n)$ <sup>T</sup> and  $m \ge n$ . (The functions  $f_i(x)$  are often referred to as 'residuals'.)

You must supply LSOFUN to calculate the values of the  $f_i(x)$  at any point x.

From a starting point  $x^{(1)}$  supplied by you, the routine generates a sequence of points  $x^{(2)}$ ,  $x^{(3)}$ ,... which is intended to converge to a local minimum of  $F(x)$ . The sequence of points is given by

$$
x^{(k+1)} = x^{(k)} + \alpha^{(k)} p^{(k)}
$$

where the vector  $p^{(k)}$  is a direction of search, and  $\alpha^{(k)}$  is chosen such that  $F(x^{(k)} + \alpha^{(k)}p^{(k)})$  is approximately a minimum with respect to  $\alpha^{(k)}$ .

The vector  $p^{(k)}$  used depends upon the reduction in the sum of squares obtained during the last iteration. If the sum of squares was sufficiently reduced, then  $p^{(k)}$  is an approximation to the Gauss–Newton direction; otherwise additional function evaluations are made so as to enable  $p^{(k)}$  to be a more accurate approximation to the Newton direction.

The method is designed to ensure that steady progress is made whatever the starting point, and to have the rapid ultimate convergence of Newton's method.

## 4 References

Gill P E and Murray W (1978) Algorithms for the solution of the nonlinear least squares problem SIAM J. Numer. Anal. 15 977–992

# <span id="page-1-0"></span>5 Parameters

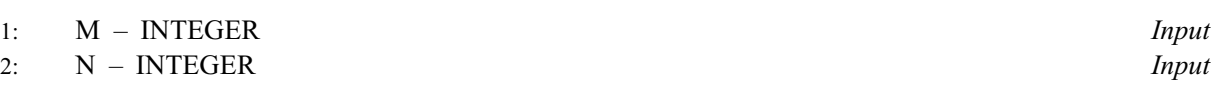

On entry: the number m of residuals,  $f_i(x)$ , and the number n of variables,  $x_i$ .

Constraint:  $1 \le N \le M$ .

3: LSQFUN – SUBROUTINE, supplied by the user. External Procedure

LSQFUN must calculate the vector of values  $f_i(x)$  at any point x. (However, if you do not wish to calculate the residuals at a particular  $x$ , there is the option of setting a parameter to cause E04FCF to terminate immediately.)

The specification of LSQFUN is: SUBROUTINE LSQFUN (IFLAG, M, N, XC, FVEC, IW, LIW, W, LW) INTEGER IFLAG, M, N, IW(LIW), LIW, LW REAL (KIND=nag\_wp) XC(N), FVEC(M), W(LW) 1: IFLAG – INTEGER *Input/Output* On entry: has a non-negative value. On exit: if LSQFUN resets IFLAG to some negative number, E04FCF will terminate immediately, with [IFAIL](#page-5-0) set to your setting of IFLAG. 2: M – INTEGER *Input* On entry: m, the numbers of residuals. 3: N – INTEGER *Input* On entry: n, the numbers of variables. 4:  $XC(N)$  – REAL (KIND=nag\_wp) array Input On entry: the point x at which the values of the  $f_i$  are required. 5:  $FVEC(M) - REAL (KIND = nagwp)$  array  $Output$ On exit: unless IFLAG is reset to a negative number,  $\text{FVEC}(i)$  must contain the value of  $f_i$  at the point x, for  $i = 1, 2, \ldots, m$ . 6: IW(LIW) – INTEGER array Workspace 7: LIW – INTEGER *Input* 8:  $W(LW) - REAL (KIND = nagwp) array$  array Workspace 9: LW – INTEGER Input LSQFUN is called with these parameters as in the call to E04FCF, so you can pass quantities to LSQFUN from the subroutine which calls E04FCF by using partitions of IW and W beyond those used as workspace by E04FCF. However, because of the danger of mistakes in partitioning, it is recommended that this facility be used very selectively, e.g., for stable applications packages which need to pass their own variable dimension workspace to LSQFUN. It is recommended that the normal method for passing information from your subroutine to LSQFUN should be via COMMON global variables. In any case, you must not change LIW, LW or the elements of IW and W used as workspace by E04FCF.

LSQFUN must either be a module subprogram USEd by, or declared as EXTERNAL in, the (sub)program from which E04FCF is called. Parameters denoted as Input must not be changed by this procedure.

Note: [LSQFUN](#page-1-0) should be tested separately before being used in conjunction with E04FCF.

<span id="page-2-0"></span>4: LSQMON – SUBROUTINE, supplied by the NAG Library or the user. External Procedure If [IPRINT](#page-3-0)  $\geq$  0, you must supply LSQMON which is suitable for monitoring the minimization process. LSQMON must not change the values of any of its parameters.

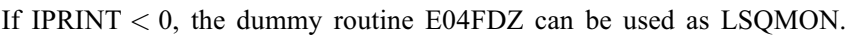

The specification of LSQMON is: SUBROUTINE LSQMON (M, N, XC, FVEC, FJAC, LDFJAC, S, IGRADE, NITER, [NF, IW](#page-3-0), [LIW](#page-3-0), [W](#page-3-0), [LW\)](#page-3-0) & INTEGER M, N, LDFJAC, IGRADE, NITER, NF, IW(LIW), LIW, LW & REAL (KIND=nag wp) XC(N), FVEC(M), FJAC(LDFJAC,N), S(N), W(LW) Important: the dimension declaration for FJAC must contain the variable LDFJAC, not an integer constant. 1: M – INTEGER *Input* On entry: m, the numbers of residuals. 2: N – INTEGER *Input* On entry: n, the numbers of variables.  $3: XC(N) - REAL (KIND = nag \, wp)$  array Input On entry: the coordinates of the current point  $x$ . 4: FVEC(M) – REAL (KIND=nag\_wp) array Input On entry: the values of the residuals  $f_i$  at the current point x. 5:  $FJAC(LDFJAC, N) - REAL (KIND = nag wp) array$  Input On entry: FJAC(*i*, *j*) contains the value of  $\frac{\partial f_i}{\partial x_j}$  at the current point *x*, for  $i = 1, 2, ..., m$ and  $j = 1, 2, ..., n$ . 6: LDFJAC – INTEGER *Input* On entry: the first dimension of the array FJAC as declared in the (sub)program from which E04FCF is called. 7:  $S(N)$  – REAL (KIND=nag wp) array Input On entry: the singular values of the current approximation to the Jacobian matrix. Thus S may be useful as information about the structure of your problem. 8: IGRADE – INTEGER *Input* On entry: E04FCF estimates the dimension of the subspace for which the Jacobian matrix can be used as a valid approximation to the curvature (see [Gill and Murray](#page-0-0) [\(1978\)](#page-0-0)). This estimate is called the grade of the Jacobian matrix, and IGRADE gives its current value. 9: NITER – INTEGER Input On entry: the number of iterations which have been performed in E04FCF.

<span id="page-3-0"></span>10: NF – INTEGER *Input* On entry: the number of times that [LSQFUN](#page-1-0) has been called so far. (However, for intermediate calls of [LSQMON,](#page-2-0) NF is calculated on the assumption that the latest linear search has been successful. If this is not the case, then the  $n$  evaluations allowed for approximating the Jacobian at the new point will not in fact have been made. NF will be accurate at the final call of [LSQMON](#page-2-0).) 11: IW(LIW) – INTEGER array Workspace 12: LIW – INTEGER *Input* 13:  $W(LW) - REAL (KIND = nagwp) array$  array Workspace 14: LW – INTEGER *Input* These parameters correspond to the parameters IW, LIW, W and LW of E04FCF. They

are included in [LSQMON](#page-2-0)'s parameter list primarily for when E04FCF is called by other Library routines.

[LSQMON](#page-2-0) must either be a module subprogram USEd by, or declared as EXTERNAL in, the (sub)program from which E04FCF is called. Parameters denoted as Input must not be changed by this procedure.

Note: you should normally print the sum of squares of residuals, so as to be able to examine the sequence of values of  $F(x)$  mentioned in [Section 7](#page-7-0). It is usually helpful to print [XC,](#page-2-0) the estimated gradient of the sum of squares, [NITER](#page-2-0) and NF.

### 5: IPRINT – INTEGER *Input*

On entry: the frequency with which LSOMON is to be called.

If IPRINT  $> 0$ , [LSQMON](#page-2-0) is called once every IPRINT iterations and just before exit from E04FCF.

If IPRINT  $= 0$ , [LSQMON](#page-2-0) is just called at the final point.

If IPRINT  $< 0$ , [LSQMON](#page-2-0) is not called at all.

IPRINT should normally be set to a small positive number.

Suggested value: IPRINT  $= 1$ .

6: MAXCAL – INTEGER *Input* 

On entry: the limit you set on the number of times that [LSQFUN](#page-1-0) may be called by E04FCF. There will be an error exit (see [Section 6](#page-6-0)) after MAXCAL calls of [LSQFUN.](#page-1-0)

Suggested value:  $MAXCAL = 400 \times n$ .

Constraint: MAXCAL  $\geq 1$ .

### 7: ETA – REAL (KIND=nag\_wp) Input

Every iteration of E04FCF involves a linear minimization, i.e., minimization of  $F(x^{(k)} + \alpha^{(k)}p^{(k)})$ with respect to  $\alpha^{(k)}$ .

On entry: specifies how accurately the linear minimizations are to be performed. The minimum with respect to  $\alpha^{(k)}$  will be located more accurately for small values of ETA (say, 0.01) than for large values (say, 0:9). Although accurate linear minimizations will generally reduce the number of iterations performed by E04FCF, they will increase the number of calls of [LSQFUN](#page-1-0) made each iteration. On balance it is usually more efficient to perform a low accuracy minimization.

Suggested value:  $ETA = 0.5$  (ETA = 0.0 if [N](#page-1-0) = 1).

Constraint:  $0.0 \leq ETA \leq 1.0$ .

### <span id="page-4-0"></span>8:  $XTOL - REAL (KIND = nagWD)$  Input

On entry: the accuracy in  $x$  to which the solution is required.

If  $x_{true}$  is the true value of x at the minimum, then  $x_{sol}$ , the estimated position before a normal exit, is such that

$$
||x_{sol} - x_{true}|| < XTOL \times (1.0 + ||x_{true}||),
$$

where  $||y|| =$  $\sum_{1}^{n}$  $j=1$  $y_j^2$ s . For example, if the elements of  $x_{sol}$  are not much larger than 1.0 in

modulus and if XTOL = 1.0E-5, then  $x_{sol}$  is usually accurate to about five decimal places. (For further details see [Section 7.](#page-7-0))

Suggested value: if  $F(x)$  and the variables are scaled roughly as described in [Section 9](#page-7-0) and  $\epsilon$  is the suggested value. If  $F(x)$  and the variables are scaled foughly as described in section 9 and  $\epsilon$  is the machine precision, then a setting of order XTOL  $\sqrt{\epsilon}$  will usually be appropriate. If XTOL is set to 0.0 or some positive value less than 10 $\epsilon$ , E04FCF will use 10 $\epsilon$  instead of XTOL, since 10 $\epsilon$  is probably the smallest reasonable setting.

Constraint:  $XTOL \geq 0.0$ .

9: STEPMX – REAL (KIND=nag\_wp) Input

On entry: an estimate of the Euclidean distance between the solution and the starting point supplied by you. (For maximum efficiency, a slight overestimate is preferable.) E04FCF will ensure that, for each iteration,

$$
\sum_{j=1}^{n} \left( x_j^{(k)} - x_j^{(k-1)} \right)^2 \leq (\text{STEPMX})^2,
$$

where  $k$  is the iteration number. Thus, if the problem has more than one solution, E04FCF is most likely to find the one nearest to the starting point. On difficult problems, a realistic choice can prevent the sequence  $x^{(k)}$  entering a region where the problem is ill-behaved and can help avoid overflow in the evaluation of  $F(x)$ . However, an underestimate of STEPMX can lead to inefficiency.

Suggested value:  $STEPMX = 100000.0$ .

Constraint:  $STEPMX \geq XTOL$ .

10:  $X(N)$  $X(N)$  $X(N)$  – REAL (KIND=nag\_wp) array Input/Output Input/Output

On entry:  $X(j)$  must be set to a guess at the jth component of the position of the minimum, for  $j = 1, 2, \ldots, n$ .

On exit: the final point  $x^{(k)}$ . Thus, if [IFAIL](#page-5-0) = [0](#page-6-0) on exit,  $X(i)$  is the jth component of the estimated position of the minimum.

11: FSUMSQ – REAL (KIND=nag\_wp) Output

On exit: the value of  $F(x)$ , the sum of squares of the residuals  $f_i(x)$ , at the final point given in X.

12: FVEC(M) – REAL (KIND=nag\_wp) array *Output*  
On exit: the value of the residual 
$$
f_i(x)
$$
 at the final point given in X, for  $i = 1, 2, ..., m$ .

# 13:  $\text{FJAC}(\text{LDFJAC}, \text{N}) - \text{REAL}(\text{KIND} = \text{mag} \text{ wp})$  $\text{FJAC}(\text{LDFJAC}, \text{N}) - \text{REAL}(\text{KIND} = \text{mag} \text{ wp})$  $\text{FJAC}(\text{LDFJAC}, \text{N}) - \text{REAL}(\text{KIND} = \text{mag} \text{ wp})$  $\text{FJAC}(\text{LDFJAC}, \text{N}) - \text{REAL}(\text{KIND} = \text{mag} \text{ wp})$  $\text{FJAC}(\text{LDFJAC}, \text{N}) - \text{REAL}(\text{KIND} = \text{mag} \text{ wp})$  array  $\text{Output}$

On exit: the estimate of the first derivative  $\frac{\partial f_i}{\partial x_j}$  at the final point given in X, for  $i = 1, 2, ..., m$ and  $j = 1, 2, ..., n$ .

# <span id="page-5-0"></span>14: LDFJAC – INTEGER *Input*

On entry: the first dimension of the array [FJAC](#page-4-0) as declared in the (sub)program from which E04FCF is called.

Constraint: LDFJAC  $\geq M$  $\geq M$ .

15:  $S(N)$  $S(N)$  $S(N)$  – REAL (KIND=nag wp) array  $Output$ 

On exit: the singular values of the estimated Jacobian matrix at the final point. Thus S may be useful as information about the structure of your problem.

16:  $V(LDV, N) - REAL (KIND=nag wp)$  $V(LDV, N) - REAL (KIND=nag wp)$  $V(LDV, N) - REAL (KIND=nag wp)$  array  $Output$ 

On exit: the matrix  $V$  associated with the singular value decomposition

 $J = I/SV^{\text{T}}$ 

of the estimated Jacobian matrix at the final point, stored by columns. This matrix may be useful for statistical purposes, since it is the matrix of orthonormalized eigenvectors of  $J<sup>T</sup>J$ .

17: LDV – INTEGER *Input* 

On entry: the first dimension of the array V as declared in the (sub)program from which E04FCF is called.

*Constraint*:  $LDV \geq N$ .

### 18: NITER – INTEGER Output

On exit: the number of iterations which have been performed in E04FCF.

- On exit: the number of times that the residuals have been evaluated (i.e., number of calls of [LSQFUN](#page-1-0)).
- 20: IW(LIW) INTEGER array Communication Array
- 21: LIW INTEGER *Input*

On entry: the dimension of the array IW as declared in the (sub)program from which E04FCF is called.

Constraint: LIW  $\geq$  1.

 $22: W(LW) - REAL (KIND = nagwp)$  array Communication Array 23: LW – INTEGER Input

On entry: the dimension of the array W as declared in the (sub)program from which E04FCF is called.

Constraints:

if  $N > 1$  $N > 1$ ,  $LW \ge 6 \times N + M \times N + 2 \times M + N \times (N-1)/2$  $LW \ge 6 \times N + M \times N + 2 \times M + N \times (N-1)/2$  $LW \ge 6 \times N + M \times N + 2 \times M + N \times (N-1)/2$  $LW \ge 6 \times N + M \times N + 2 \times M + N \times (N-1)/2$  $LW \ge 6 \times N + M \times N + 2 \times M + N \times (N-1)/2$ ; if  $N = 1$ ,  $LW \geq 7 + 3 \times M$ .

### 24: IFAIL – INTEGER *Input/Output*

On entry: IFAIL must be set to  $0, -1$  or 1. If you are unfamiliar with this parameter you should refer to Section 3.3 in the Essential Introduction for details.

For environments where it might be inappropriate to halt program execution when an error is detected, the value  $-1$  or 1 is recommended. If the output of error messages is undesirable, then the value 1 is recommended. Otherwise, because for this routine the values of the output parameters may be useful even if IFAIL  $\neq$  [0](#page-6-0) on exit, the recommended value is  $-1$ . When the value  $-1$  or 1 is used it is essential to test the value of IFAIL on exit.

19: NF – INTEGER Output

## <span id="page-6-0"></span>6 Error Indicators and Warnings

If on entry [IFAIL](#page-5-0)  $= 0$  or  $-1$ , explanatory error messages are output on the current error message unit (as defined by X04AAF).

Note: E04FCF may return useful information for one or more of the following detected errors or warnings.

Errors or warnings detected by the routine:

 $IFAIL < 0$  $IFAIL < 0$ 

A negative value of [IFAIL](#page-5-0) indicates an exit from E04FCF because you have set [IFLAG](#page-1-0) negative in [LSQFUN.](#page-1-0) The value of [IFAIL](#page-5-0) will be the same as your setting of [IFLAG](#page-1-0).

 $IFAIL = 1$  $IFAIL = 1$ 

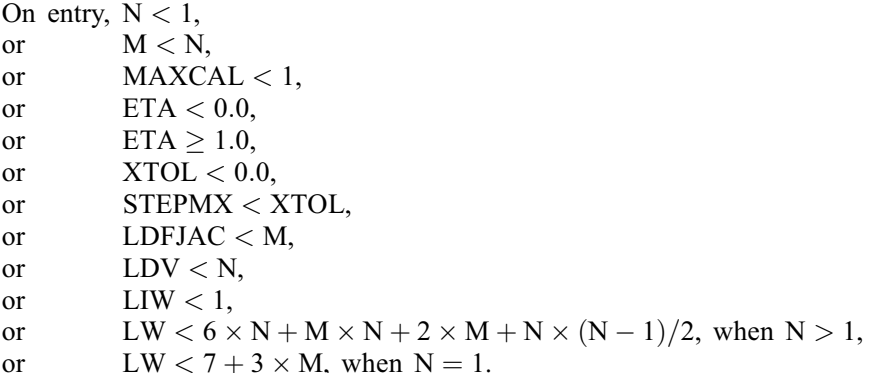

When this exit occurs, no values will have been assigned to [FSUMSQ](#page-4-0), or to the elements of [FVEC](#page-4-0), [FJAC,](#page-4-0) [S](#page-5-0) or [V.](#page-5-0)

[IFAIL](#page-5-0)  $= 2$ 

There have been [MAXCAL](#page-3-0) calls of LSOFUN. If steady reductions in the sum of squares,  $F(x)$ , were monitored up to the point where this exit occurred, then the exit probably occurred simply because [MAXCAL](#page-3-0) was set too small, so the calculations should be restarted from the final point held in [X.](#page-4-0) This exit may also indicate that  $F(x)$  has no minimum.

 $IFAIL = 3$  $IFAIL = 3$ 

The conditions for a minimum have not all been satisfied, but a lower point could not be found. This could be because [XTOL](#page-4-0) has been set so small that rounding errors in the evaluation of the residuals make attainment of the convergence conditions impossible.

 $IFAIL = 4$  $IFAIL = 4$ 

The method for computing the singular value decomposition of the estimated Jacobian matrix has failed to converge in a reasonable number of sub-iterations. It may be worth applying E04FCF again starting with an initial approximation which is not too close to the point at which the failure occurred.

 $IFAII = -99$ 

An unexpected error has been triggered by this routine. Please contact NAG.

See Section 3.8 in the Essential Introduction for further information.

### <span id="page-7-0"></span> $IFAIL = -399$  $IFAIL = -399$

Your licence key may have expired or may not have been installed correctly.

See Section 3.7 in the Essential Introduction for further information.

 $IFAIL = -999$  $IFAIL = -999$ 

Dynamic memory allocation failed.

See Section 3.6 in the Essential Introduction for further information.

The values [IFAIL](#page-5-0)  $= 2$  $= 2$ , [3](#page-6-0) or [4](#page-6-0) may also be caused by mistakes in [LSQFUN](#page-1-0), by the formulation of the problem or by an awkward function. If there are no such mistakes it is worth restarting the calculations from a different starting point (not the point at which the failure occurred) in order to avoid the region which caused the failure.

# 7 Accuracy

A successful exit [\(IFAIL](#page-5-0)  $= 0$  $= 0$ ) is made from E04FCF when (B1, B2 and B3) or B4 or B5 hold, where

B1 
$$
\equiv \alpha^{(k)} \times ||p^{(k)}|| < (XTOL + \epsilon) \times (1.0 + ||x^{(k)}||)
$$
  
\nB2  $\equiv ||F^{(k)} - F^{(k-1)}|| < (XTOL + \epsilon)^2 \times (1.0 + F^{(k)})$   
\nB3  $\equiv ||g^{(k)}|| < (\epsilon^{1/3} + XTOL) \times (1.0 + F^{(k)})$   
\nB4  $\equiv F^{(k)} < \epsilon^2$   
\nB5  $\equiv ||g^{(k)}|| < (\epsilon \times \sqrt{F^{(k)}})^{1/2}$ 

and where ||, || and  $\epsilon$  are as defined in [Section 5](#page-1-0), and  $F^{(k)}$  and  $g^{(k)}$  are the values of  $F(x)$  and its vector of estimated first derivatives at  $x^{(k)}$ . If [IFAIL](#page-5-0) = [0](#page-6-0) then the vector in [X](#page-4-0) on exit,  $x_{sol}$ , is almost certainly an estimate of  $x_{true}$ , the position of the minimum to the accuracy specified by [XTOL.](#page-4-0)

If [IFAIL](#page-5-0) = [3](#page-6-0), then  $x_{sol}$  may still be a good estimate of  $x_{true}$ , but to verify this you should make the following checks. If

- (a) the sequence  $\{F(x^{(k)})\}$  converges to  $F(x_{sol})$  at a superlinear or a fast linear rate, and
- (b)  $g(x_{sol})^T g(x_{sol}) < 10\epsilon$ , where T denotes transpose, then it is almost certain that  $x_{sol}$  is a close  $g(x_{sol})$   $g(x_{sol}) \le 10$ , where T denotes the proximation to  $x = 1$  and  $x = 1$  and  $y = 0$  is a close approximation to  $F(x_{true})$ . The values of  $F(x^{(k)})$  can be calculated in [LSQMON,](#page-2-0) and the vector  $g(x_{sol})$  can be calculated from the contents of [FVEC](#page-4-0) and [FJAC](#page-4-0) on exit from E04FCF.

Further suggestions about confirmation of a computed solution are given in the E04 Chapter Introduction.

# 8 Parallelism and Performance

E04FCF is threaded by NAG for parallel execution in multithreaded implementations of the NAG Library.

E04FCF makes calls to BLAS and/or LAPACK routines, which may be threaded within the vendor library used by this implementation. Consult the documentation for the vendor library for further information.

Please consult the [X06 Chapter Introduction](#page-0-0) for information on how to control and interrogate the OpenMP environment used within this routine. Please also consult the Users' Note for your implementation for any additional implementation-specific information.

# 9 Further Comments

The number of iterations required depends on the number of variables, the number of residuals, the behaviour of  $F(x)$ , the accuracy demanded and the distance of the starting point from the solution. The number of multiplications performed per iteration of E04FCF varies, but for  $m \gg n$  is approximately  $n \times m^2 + O(n^3)$ . In addition, each iteration makes at least  $n + 1$  calls of [LSQFUN](#page-1-0). So, unless the residuals can be evaluated very quickly, the run time will be dominated by the time spent in [LSQFUN.](#page-1-0)

Ideally, the problem should be scaled so that, at the solution,  $F(x)$  and the corresponding values of the  $x_i$  are each in the range  $(-1, +1)$ , and so that at points one unit away from the solution,  $F(x)$  differs from its value at the solution by approximately one unit. This will usually imply that the Hessian matrix of  $F(x)$  at the solution is well-conditioned. It is unlikely that you will be able to follow these recommendations very closely, but it is worth trying (by guesswork), as sensible scaling will reduce the difficulty of the minimization problem, so that E04FCF will take less computer time.

When the sum of squares represents the goodness-of-fit of a nonlinear model to observed data, elements of the variance-covariance matrix of the estimated regression coefficients can be computed by a subsequent call to E04YCF, using information returned in the arrays [S](#page-5-0) and [V.](#page-5-0) See E04YCF for further details.

# 10 Example

This example finds least squares estimates of  $x_1, x_2$  and  $x_3$  in the model

$$
y = x_1 + \frac{t_1}{x_2 t_2 + x_3 t_3}
$$

using the 15 sets of data given in the following table.

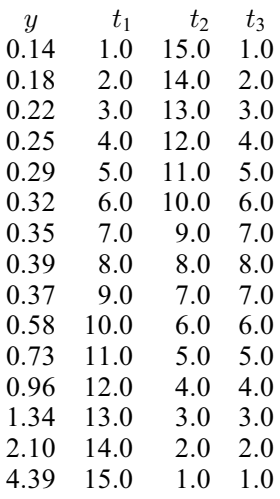

The program uses  $(0.5, 1.0, 1.5)$  as the initial guess at the position of the minimum.

### 10.1 Program Text

```
! E04FCF Example Program Text
! Mark 25 Release. NAG Copyright 2014.
    Module e04fcfe_mod
! E04FCF Example Program Module:
! Parameters and User-defined Routines
! .. Use Statements ..
      Use nag_library, Only: nag_wp
! .. Implicit None Statement ..
      Implicit None
! .. Accessibility Statements ..
      Private
      Public \qquad \qquad :: \text{lsqfun}, \text{lsqqrd}, \text{lsqmon}! .. Parameters ..
      Real (Kind=nag_wp), Parameter :: one = 1.0_nag_wp
      Real (Kind=nag_wp), Parameter :: two = 2.0_nag_wp<br>Real (Kind=nag_wp), Parameter :: zero = 0.0_nag_wp
      Real (Kind=nag_wp), Parameter
      Integer, Parameter<br>Integer, Parameter, Public :: liw = 1,
                                              : \text{liw} = 1, \text{m} = 15, \text{n} = 3, \text{nin} = 5, \text{&}
```

```
nout = 6, nt = 3Integer, Parameter, Public :: ldfjac = m
     Integer, Parameter, Public :: ldv = n
                                    : ldfjac = m<br>
: ldv = n<br>
: lw = 6*n + m*n + 2*m + n*(n-1)/2<br>
: trans = 'T'
     Character (1), Parameter
! .. Local Arrays ..
     Real (Kind=nag_wp), Public, Save :: t(m,nt), y(m)Contains
     Subroutine lsqgrd(m,n,fvec,fjac,ldfjac,g)
! Routine to evaluate gradient of the sum of squares
! .. Use Statements ..
      Use nag_library, Only: dgemv
! .. Scalar Arguments ..
      Integer, Intent (In) :: ldfjac, m, n
! .. Array Arguments ..
       Real (Kind=nag_wp), Intent (In) :: fjac(ldfjac,n), fvec(m)
       Real (Kind=nag_wp), Intent (Out) :: g(n)
! .. Executable Statements ..
! The NAG name equivalent of dgemv is f06paf
       Call dgemv(trans,m,n,one,fjac,ldfjac,fvec,inc1,zero,g,inc1)
       g(1:n) = two * g(1:n)Return
     End Subroutine lsqgrd
     Subroutine lsqfun(iflag,m,n,xc,fvec,iw,liw,w,lw)
! Routine to evaluate the residuals
! .. Scalar Arguments ..
      Integer, Intent (Inout) :: iflag<br>Integer, Intent (In) :: liw, lw, m, n
      Integer, Intent (In)
! .. Array Arguments ..
      Real (\overline{Kind} = nag_wp), Intent (Out) :: fvec(m)Real (Kind=nag_wp), Intent (Inout) :: w(lw)
       Real (Kind=nag_wp), Intent (In) :: xc(n)
      Integer, Intent (Inout) :: iw(liw)
! .. Executable Statements ..
      fvec(1:m) = xc(1) + t(1:m,1)/(xc(2)*t(1:m,2)+xc(3)*t(1:m,3)) - y(1:m)Return
     End Subroutine lsqfun
     Subroutine lsqmon(m,n,xc,fvec,fjac,ldfjac,s,iqrade,niter,nf,iw,liw,w,lw)
! Monitoring routine
! .. Use Statements ..
      Use nag_library, Only: ddot
! .. Parameters ..
      Integer, Parameter :: ndec = 3
! .. Scalar Arguments ..
       Integer, Intent (In) :: igrade, ldfjac, liw, lw, m, n, &
                                           nf, niter
! .. Array Arguments ..<br>Real (Kind=nag_wp), Intent (In)
                                       \ldots fjac(ldfjac,n), fvec(m), s(n), &
                                            xc(n)Real (Kind=nag_wp), Intent (Inout) :: w(lw)Integer, Intent (Inout) :: iw(liw)
! .. Local Scalars ..
       Real (Kind=nag_wp) :: fsumsq, qtg
      Integer :: j
! .. Local Arrays ..
      Real (Kind=nag_wp) \qquad \qquad \qquad :g(ndec)! .. Executable Statements ..
! The NAG name equivalent of ddot is f06eaf
      fsumsq = ddot(m, fvec, inc1, fvec, inc1)Call lsqgrd(m,n,fvec,fjac,ldfjac,g)
```

```
qtq = ddot(n,q,incl,q,incl)
         Write (nout,*)
         Write (nout,*) &
           ' Itn F evals SUMSQ GTG Grade'
         Write (nout,99999) niter, nf, fsumsq, gtg, igrade
         Write (nout,*)
         Write (nout,*) &
                    X G Singular values'
         Write (nout, 99998)(xc(j),g(j),s(j),j=1,n)Return
99999 Format (1X,I4,6X,I5,6X,1P,E13.5,6X,1P,E9.1,6X,I3)
99998 Format (1X,1P,E13.5,10X,1P,E9.1,10X,1P,E9.1)
      End Subroutine lsqmon
    End Module e04fcfe_mod
    Program e04fcfe
! E04FCF Example Main Program
! .. Use Statements ..
      Use nag_library, Only: e04fcf, nag_wp, x02ajf
       Use e04fcfe_mod, Only: ldfjac, ldv, liw, lsqfun, lsqgrd, lsqmon, lw, m, &
                                  n, nin, nout, nt, t, y
! .. Implicit None Statement ..
      Implicit None
! .. Local Scalars ..
                                                  : eta, fsumsq, stepmx, xtol
      Integer \qquad \qquad \vdots \qquad \qquad \text{if} \quad \text{if} \quad \textniter
! .. Local Arrays ..<br>Real (Kind=naq_wp)
                                                  :: fjac(m,n), fvec(m), g(n), s(n), &
                                                      v(1dv,n), w(1w), x(n)Integer :: iw(liw)
! .. Intrinsic Procedures ..
      Intrinsic :: sqrt
! .. Executable Statements ..
       Write (nout,*) 'E04FCF Example Program Results'
! Skip heading in data file
      Read (nin,*)
! Observations of TJ (J = 1, 2, ..., nt) are held in T(I, J)
(1 = 1, 2, \ldots, m)Do i = 1, m
        Read (nin,*) y(i), t(i,1:nt)End Do
! Set IPRINT to 1 to obtain output from LSQMON at each iteration
      iprint = -1maxcal = 400*neta = 0.5 nag wp
       xtol = 10.0_nag_wp*sqrt(x02ajf())
! We estimate that the minimum will be within 10 units of the
! starting point
      stepmx = 10.0_naq_w! Set up the starting point
       x(1:nt) = (70.5 \text{ nagwp}, 1.0 \text{ nagwp}, 1.5 \text{ nagwp})ifail = -1Call e04fcf(m,n,lsqfun,lsqmon,iprint,maxcal,eta,xtol,stepmx,x,fsumsq, &
         fvec,fjac,ldfjac,s,v,ldv,niter,nf,iw,liw,w,lw,ifail)
```

```
Select Case (ifail)
      Case (0,2:)
        Write (nout,*)
        Write (nout,99999) 'On exit, the sum of squares is', fsumsq
        Write (nout,99999) 'at the point', x(1:n)
        Call lsqgrd(m,n,fvec,fjac,ldfjac,g)
        Write (nout, 99998) 'The estimated gradient is', g(1:n)<br>Write (nout,*) ' (machine de
                                                       (machine dependent)'
        Write (nout,*) 'and the residuals are'
        Write (nout,99997) fvec(1:m)
      End Select
99999 Format (1X,A,3F12.4)
99998 Format (1X,A,1P,3E12.3)
99997 Format (1X,1P,E9.1)
    End Program e04fcfe
```
### 10.2 Program Data

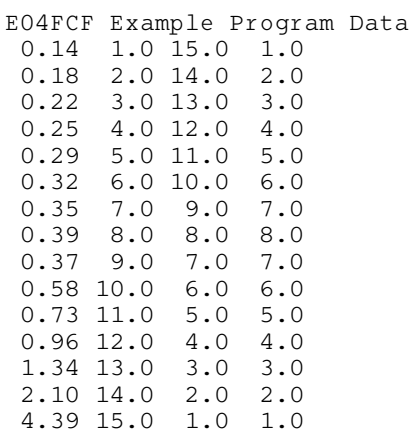

### 10.3 Program Results

E04FCF Example Program Results

```
On exit, the sum of squares is 0.0082
at the point 0.0824 1.1330 2.3437
The estimated gradient is -1.607E-09 -7.436E-11 6.130E-10
                         (machine dependent)
and the residuals are
-5.9E-03
 -2.7E-042.7E-04
 6.5E-03
-8.2E-04
 -1.3E-03
-4.5E-03-2.0E-028.2E-02
-1.8E-02
 -1.5E-02
-1.5E-02
 -1.1E-02
-4.2E-036.8E-03
```